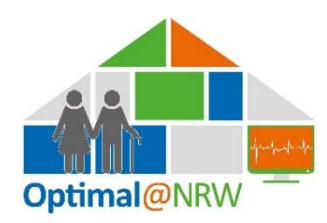

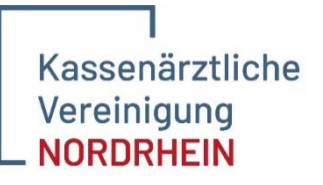

## Merkblatt / Checkliste für Ärzte – Technik

**RWITH AAC** 

Vielen Dank für Ihre Teilnahme am Projekt Optimal@NRW. Um Patienten versorgen zu können, sind noch ein paar technische Voraussetzungen zu erfüllen. Konkret muss die Software für die vitaldatenbasiere Videosprechstunde installiert und der Zugriff auf die zentrale Patientenakte per Browser eingerichtet werden. Ggf. benötigen Sie zusätzliche Hardware.

## Benötigte Hardware

Sie benötigen eine Webcam, idealerweise mit der Auflösung Full-HD Sofern die Hardware noch nicht

Sie benötigen ein Kopfhörer mit Mikrofon (Headset in Stereo) oder Mikrofon und Lautsprecher (für die Auskultation aus der Ferne benötigen Sie ein Headset)

vorhanden ist, ist diese durch Sie zu beschaffen und einzurichten. Ggf. kann Ihr IT-Dienstleister vor Ort Sie bei der Auswahl und Installation unterstützen.

## Benötigte Software

 $\Box$ 

Die Software TeleDoc von Docs in Clouds

- $\Box$ (vitaldatenbasierte Videosprechstunde) muss auf Ihrem Rechner im Behandlungszimmer installiert werden.
- $\Box$ Der Zugriff auf die Zentrale Patientenakte vom Rechenzentrum Volmarstein erfolgt über den Browser (z.B. Edge, Firefox, Chrome) auf dem Rechner in Ihrem Behandlungszimmer. Dazu muss ein Browser-Zertifikat eingespielt werden.

Nach Übersendung der Einwilligungserklärung an die KV Nordrhein erhalten Sie die entsprechenden Unterlagen (Software TeleDoc, alle Zugangsdaten, Anleitungen, Browserzertifikat) automatisch vom UK Aachen auf einem USB-Stick zugeschickt. Die Installation der TeleDoc-Software wie auch des Browserzertifikats kann durch Sie bzw. Ihren Softwarebetreuer anhand der zur Verfügung gestellten Anleitungen erfolgen. Bei Rückfragen bzw. technischen Support wenden Sie sich bitte an optimal-nrw-technik@ukaachen.de